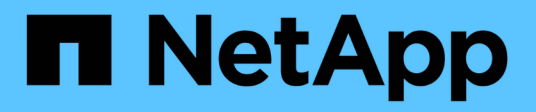

# **Funzionalità supportate con file FlexClone e LUN FlexClone**

ONTAP 9

NetApp April 24, 2024

This PDF was generated from https://docs.netapp.com/it-it/ontap/volumes/features-supported-flexclonefiles-luns-concept.html on April 24, 2024. Always check docs.netapp.com for the latest.

# **Sommario**

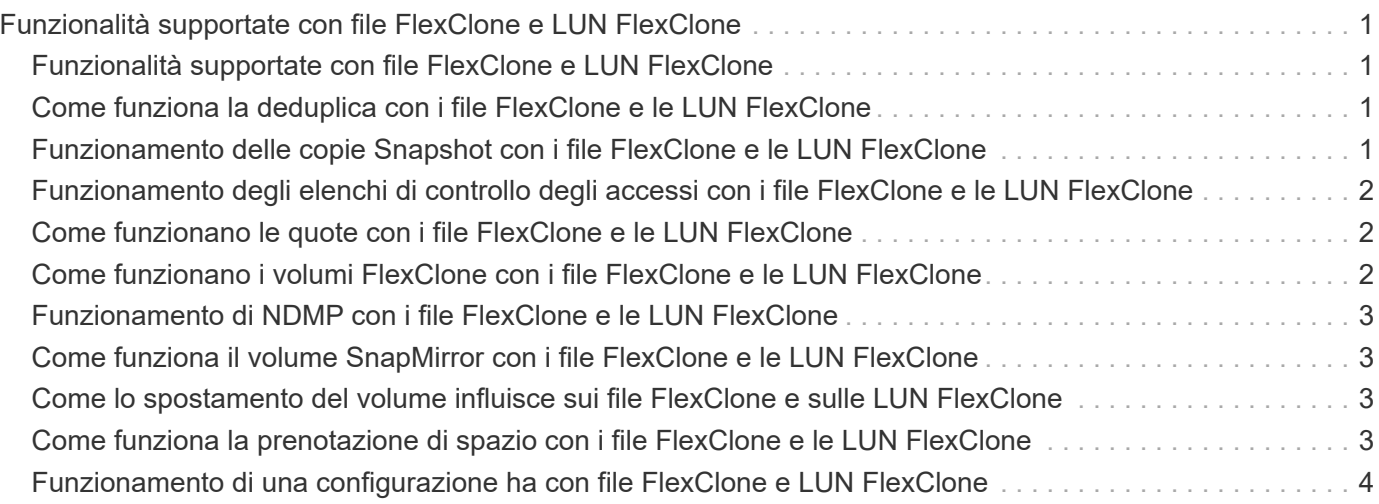

# <span id="page-2-0"></span>**Funzionalità supportate con file FlexClone e LUN FlexClone**

# <span id="page-2-1"></span>**Funzionalità supportate con file FlexClone e LUN FlexClone**

I file FlexClone e le LUN FlexClone funzionano con diverse funzionalità di ONTAP, come deduplica, copie Snapshot, quote e volumi SnapMirror.

Le seguenti funzionalità sono supportate con i file FlexClone e le LUN FlexClone:

- Deduplica
- Copie Snapshot
- Elenchi di controllo degli accessi
- Quote
- Volumi FlexClone
- NDMP
- Volume SnapMirror
- Il volume move comando
- Prenotazione di spazio
- Configurazione HA

# <span id="page-2-2"></span>**Come funziona la deduplica con i file FlexClone e le LUN FlexClone**

È possibile utilizzare in modo efficiente lo spazio di storage fisico dei blocchi di dati creando un file FlexClone o un LUN FlexClone del file padre e del LUN padre in un volume abilitato alla deduplica.

Anche il meccanismo di condivisione dei blocchi utilizzato dai file e dalle LUN FlexClone viene utilizzato dalla deduplica. È possibile massimizzare il risparmio di spazio in un volume FlexVol attivando la deduplica sul volume e quindi clonando il volume abilitato alla deduplica.

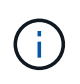

Durante l'esecuzione di sis undo Su un volume abilitato alla deduplica, non è possibile creare file FlexClone e LUN FlexClone dei file padre e LUN padre che risiedono in tale volume.

#### <span id="page-2-3"></span>**Funzionamento delle copie Snapshot con i file FlexClone e le LUN FlexClone**

È possibile creare file FlexClone e LUN FlexClone da una copia Snapshot esistente dei file padre e LUN padre contenuti in un volume FlexVol.

Tuttavia, non è possibile eliminare manualmente una copia Snapshot da cui vengono creati i file FlexClone o i LUN FlexClone fino al completamento del processo di condivisione dei blocchi tra le entità padre e clone. La

copia Snapshot rimane bloccata fino al completamento del processo di condivisione dei blocchi, che si verifica in background. Pertanto, quando si tenta di eliminare una copia Snapshot bloccata, il sistema visualizza un messaggio che richiede di riprovare l'operazione dopo un certo periodo di tempo. In tal caso, se si desidera eliminare manualmente la copia Snapshot specifica, è necessario riprovare l'operazione di eliminazione in modo che la copia Snapshot venga eliminata al termine della condivisione del blocco.

# <span id="page-3-0"></span>**Funzionamento degli elenchi di controllo degli accessi con i file FlexClone e le LUN FlexClone**

I file FlexClone e le LUN FlexClone ereditano gli elenchi di controllo degli accessi dei file padre e delle LUN.

Se i file padre contengono flussi Windows NT, i file FlexClone ereditano anche le informazioni sul flusso. Tuttavia, i file padre contenenti più di sei flussi non possono essere clonati.

### <span id="page-3-1"></span>**Come funzionano le quote con i file FlexClone e le LUN FlexClone**

I limiti di quota vengono applicati alla dimensione logica totale dei file FlexClone o delle LUN FlexClone. Le operazioni di cloning non falliscono la condivisione dei blocchi anche se causa il superamento delle quote.

Quando si crea un file FlexClone o un LUN FlexClone, le quote non riconoscono alcun risparmio di spazio. Ad esempio, se si crea un file FlexClone di un file padre di 10 GB, si utilizzano solo 10 GB di spazio fisico, ma l'utilizzo delle quote viene registrato come 20 GB (10 GB per il file padre e 10 GB per il file FlexClone).

Se la creazione di un file FlexClone o di un LUN determina il superamento della quota di gruppo o utente, l'operazione di clonazione riesce a condizione che il volume FlexVol disponga di spazio sufficiente per contenere i metadati per il clone. Tuttavia, la quota per quell'utente o gruppo viene sottoscritta in eccesso.

### <span id="page-3-2"></span>**Come funzionano i volumi FlexClone con i file FlexClone e le LUN FlexClone**

È possibile creare un volume FlexClone di un volume FlexVol che contiene un file FlexClone e un LUN FlexClone e il relativo file padre o LUN.

I file FlexClone o le LUN FlexClone e i relativi file padre o LUN presenti nel volume FlexClone continuano a condividere i blocchi allo stesso modo del volume FlexVol padre. Infatti, tutte le entità FlexClone e le loro società madri condividono gli stessi blocchi di dati fisici sottostanti, riducendo al minimo l'utilizzo dello spazio su disco fisico.

Se il volume FlexClone viene diviso dal volume principale, i file FlexClone o le LUN FlexClone e i relativi file padre o LUN smettono di condividere i blocchi nel clone del volume FlexClone. In seguito, esistono come file indipendenti o LUN. Ciò significa che il clone del volume utilizza più spazio rispetto a prima dell'operazione di suddivisione.

# <span id="page-4-0"></span>**Funzionamento di NDMP con i file FlexClone e le LUN FlexClone**

NDMP funziona a livello logico con file FlexClone e LUN FlexClone. Il backup di tutti i file o LUN FlexClone viene eseguito come file o LUN separati.

Quando si utilizzano i servizi NDMP per eseguire il backup di un qtree o di un volume FlexVol che contiene file FlexClone o LUN FlexClone, la condivisione dei blocchi tra entità padre e clone non viene preservata e le entità clonate vengono sottoposte a backup su nastro come file o LUN separati. Il risparmio di spazio viene perso. Pertanto, il nastro su cui si esegue il backup dovrebbe avere spazio sufficiente per memorizzare la quantità espansa di dati. Quando si esegue il ripristino, tutti i file FlexClone e le LUN FlexClone vengono ripristinati come file fisici e LUN separati. È possibile attivare la deduplica sul volume per ripristinare i vantaggi della condivisione di blocchi.

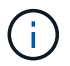

Quando si creano file FlexClone e LUN FlexClone da una copia Snapshot esistente di un volume FlexVol, non è possibile eseguire il backup del volume su nastro fino al completamento del processo di condivisione dei blocchi, che avviene in background. Se si utilizza NDMP sul volume durante il processo di condivisione dei blocchi, il sistema visualizza un messaggio che richiede di riprovare l'operazione dopo un certo periodo di tempo. In una situazione del genere, è necessario continuare a provare l'operazione di backup su nastro in modo che abbia esito positivo al termine della condivisione dei blocchi.

### <span id="page-4-1"></span>**Come funziona il volume SnapMirror con i file FlexClone e le LUN FlexClone**

Volume SnapMirror utilizzato con i file FlexClone e le LUN FlexClone consente di risparmiare spazio, poiché le entità clonate vengono replicate una sola volta.

Se un volume FlexVol è un'origine SnapMirror e contiene file FlexClone o LUN FlexClone, il volume SnapMirror trasferisce solo il blocco fisico condiviso e una piccola quantità di metadati alla destinazione SnapMirror del volume. La destinazione memorizza solo una copia del blocco fisico e questo blocco viene condiviso tra le entità padre e clonate. Pertanto, il volume di destinazione è una copia esatta del volume di origine e tutti i file clone o LUN sul volume di destinazione condividono lo stesso blocco fisico.

# <span id="page-4-2"></span>**Come lo spostamento del volume influisce sui file FlexClone e sulle LUN FlexClone**

Durante la fase di cutover di un'operazione di spostamento del volume, non è possibile creare file FlexClone o LUN FlexClone di un volume FlexVol.

### <span id="page-4-3"></span>**Come funziona la prenotazione di spazio con i file FlexClone e le LUN FlexClone**

Per impostazione predefinita, i file FlexClone e le LUN FlexClone ereditano l'attributo di riserva dello spazio dal file padre e dal LUN padre. Tuttavia, è possibile creare file FlexClone e LUN FlexClone con la riserva di spazio disattivata da un file padre e LUN padre con la riserva di spazio attivata se il volume FlexVol non dispone di spazio.

Se il volume FlexVol non contiene spazio sufficiente per creare un file FlexClone o un LUN FlexClone con la stessa riserva di spazio di quella dell'origine, l'operazione di cloning non riesce.

#### <span id="page-5-0"></span>**Funzionamento di una configurazione ha con file FlexClone e LUN FlexClone**

Le operazioni del file FlexClone e del LUN FlexClone sono supportate in una configurazione ha.

In una coppia ha, non è possibile creare file FlexClone o LUN FlexClone sul partner mentre è in corso l'operazione di takeover o giveback. Tutte le operazioni di condivisione dei blocchi in sospeso sul partner vengono riavviate al termine dell'operazione di acquisizione o di giveback.

#### **Informazioni sul copyright**

Copyright © 2024 NetApp, Inc. Tutti i diritti riservati. Stampato negli Stati Uniti d'America. Nessuna porzione di questo documento soggetta a copyright può essere riprodotta in qualsiasi formato o mezzo (grafico, elettronico o meccanico, inclusi fotocopie, registrazione, nastri o storage in un sistema elettronico) senza previo consenso scritto da parte del detentore del copyright.

Il software derivato dal materiale sottoposto a copyright di NetApp è soggetto alla seguente licenza e dichiarazione di non responsabilità:

IL PRESENTE SOFTWARE VIENE FORNITO DA NETAPP "COSÌ COM'È" E SENZA QUALSIVOGLIA TIPO DI GARANZIA IMPLICITA O ESPRESSA FRA CUI, A TITOLO ESEMPLIFICATIVO E NON ESAUSTIVO, GARANZIE IMPLICITE DI COMMERCIABILITÀ E IDONEITÀ PER UNO SCOPO SPECIFICO, CHE VENGONO DECLINATE DAL PRESENTE DOCUMENTO. NETAPP NON VERRÀ CONSIDERATA RESPONSABILE IN ALCUN CASO PER QUALSIVOGLIA DANNO DIRETTO, INDIRETTO, ACCIDENTALE, SPECIALE, ESEMPLARE E CONSEQUENZIALE (COMPRESI, A TITOLO ESEMPLIFICATIVO E NON ESAUSTIVO, PROCUREMENT O SOSTITUZIONE DI MERCI O SERVIZI, IMPOSSIBILITÀ DI UTILIZZO O PERDITA DI DATI O PROFITTI OPPURE INTERRUZIONE DELL'ATTIVITÀ AZIENDALE) CAUSATO IN QUALSIVOGLIA MODO O IN RELAZIONE A QUALUNQUE TEORIA DI RESPONSABILITÀ, SIA ESSA CONTRATTUALE, RIGOROSA O DOVUTA A INSOLVENZA (COMPRESA LA NEGLIGENZA O ALTRO) INSORTA IN QUALSIASI MODO ATTRAVERSO L'UTILIZZO DEL PRESENTE SOFTWARE ANCHE IN PRESENZA DI UN PREAVVISO CIRCA L'EVENTUALITÀ DI QUESTO TIPO DI DANNI.

NetApp si riserva il diritto di modificare in qualsiasi momento qualunque prodotto descritto nel presente documento senza fornire alcun preavviso. NetApp non si assume alcuna responsabilità circa l'utilizzo dei prodotti o materiali descritti nel presente documento, con l'eccezione di quanto concordato espressamente e per iscritto da NetApp. L'utilizzo o l'acquisto del presente prodotto non comporta il rilascio di una licenza nell'ambito di un qualche diritto di brevetto, marchio commerciale o altro diritto di proprietà intellettuale di NetApp.

Il prodotto descritto in questa guida può essere protetto da uno o più brevetti degli Stati Uniti, esteri o in attesa di approvazione.

LEGENDA PER I DIRITTI SOTTOPOSTI A LIMITAZIONE: l'utilizzo, la duplicazione o la divulgazione da parte degli enti governativi sono soggetti alle limitazioni indicate nel sottoparagrafo (b)(3) della clausola Rights in Technical Data and Computer Software del DFARS 252.227-7013 (FEB 2014) e FAR 52.227-19 (DIC 2007).

I dati contenuti nel presente documento riguardano un articolo commerciale (secondo la definizione data in FAR 2.101) e sono di proprietà di NetApp, Inc. Tutti i dati tecnici e il software NetApp forniti secondo i termini del presente Contratto sono articoli aventi natura commerciale, sviluppati con finanziamenti esclusivamente privati. Il governo statunitense ha una licenza irrevocabile limitata, non esclusiva, non trasferibile, non cedibile, mondiale, per l'utilizzo dei Dati esclusivamente in connessione con e a supporto di un contratto governativo statunitense in base al quale i Dati sono distribuiti. Con la sola esclusione di quanto indicato nel presente documento, i Dati non possono essere utilizzati, divulgati, riprodotti, modificati, visualizzati o mostrati senza la previa approvazione scritta di NetApp, Inc. I diritti di licenza del governo degli Stati Uniti per il Dipartimento della Difesa sono limitati ai diritti identificati nella clausola DFARS 252.227-7015(b) (FEB 2014).

#### **Informazioni sul marchio commerciale**

NETAPP, il logo NETAPP e i marchi elencati alla pagina<http://www.netapp.com/TM> sono marchi di NetApp, Inc. Gli altri nomi di aziende e prodotti potrebbero essere marchi dei rispettivi proprietari.